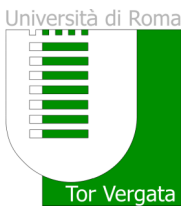

Mod. Scheda Insegnamento v. 1.1

Docente responsabile dell'insegnamento/attività formativa

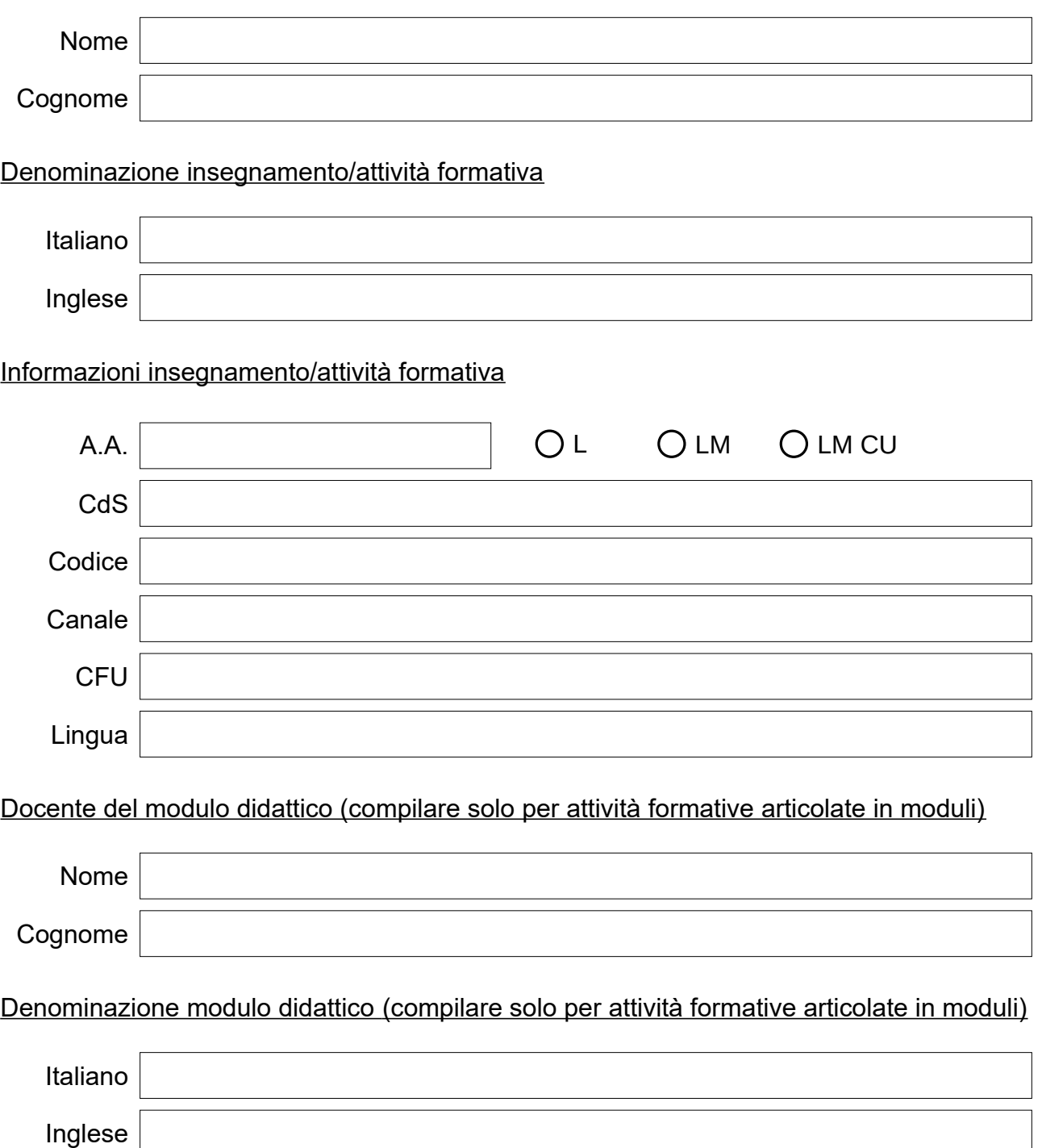

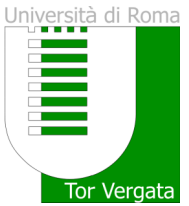

#### Obiettivi formativi e risultati di apprendimento attesi

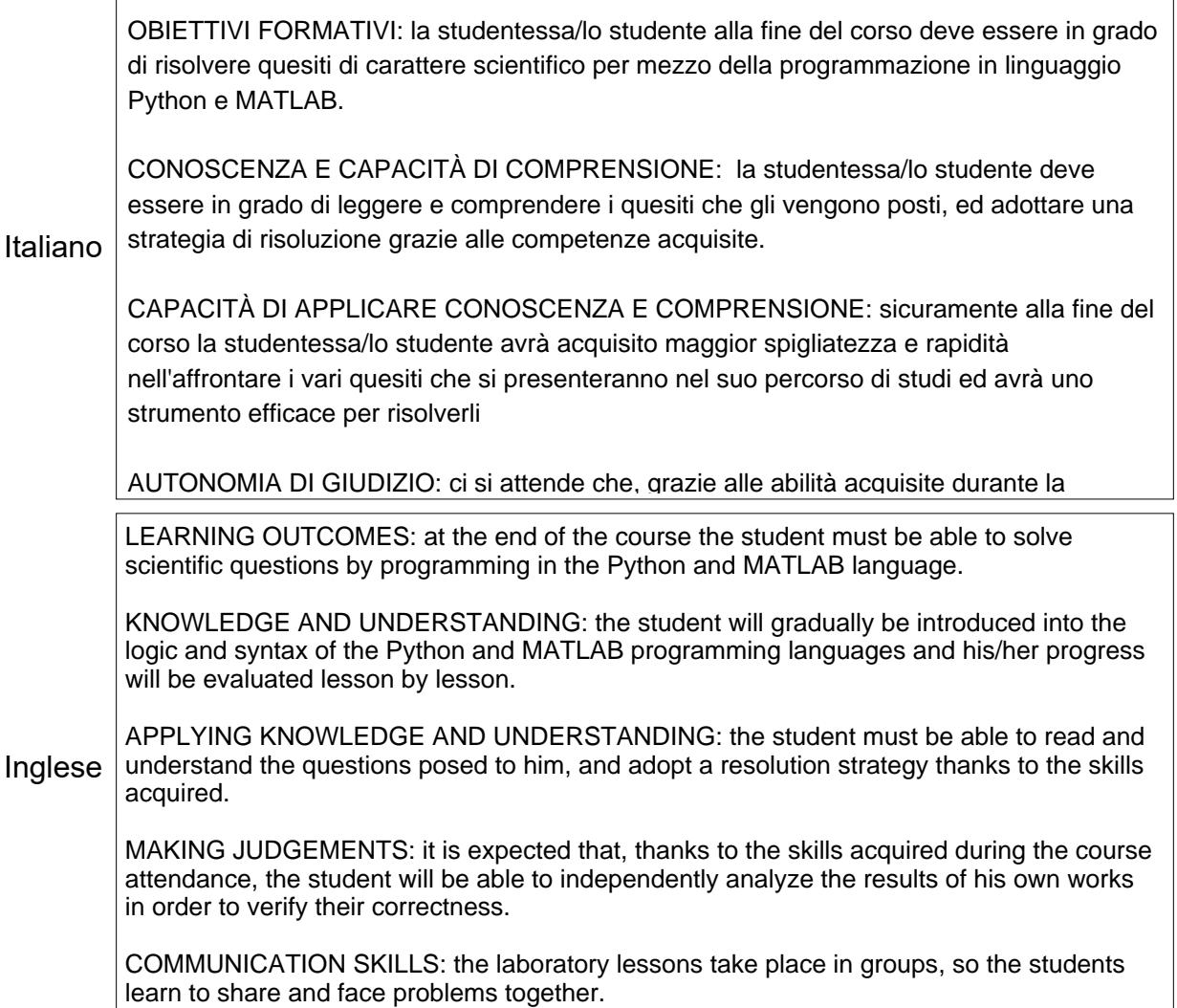

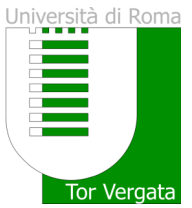

### **Prerequisiti**

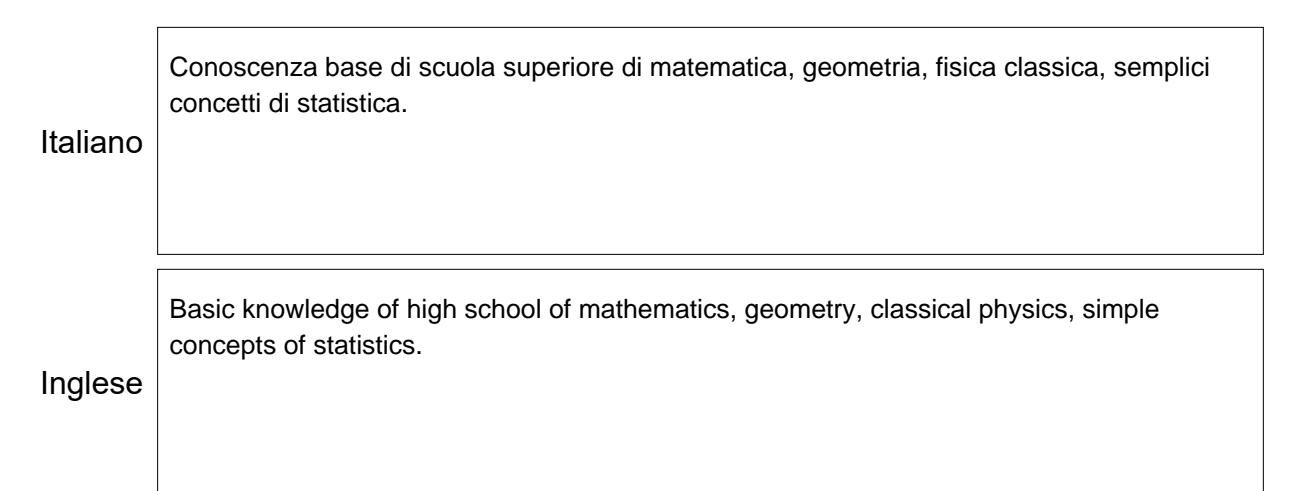

#### **Programma**

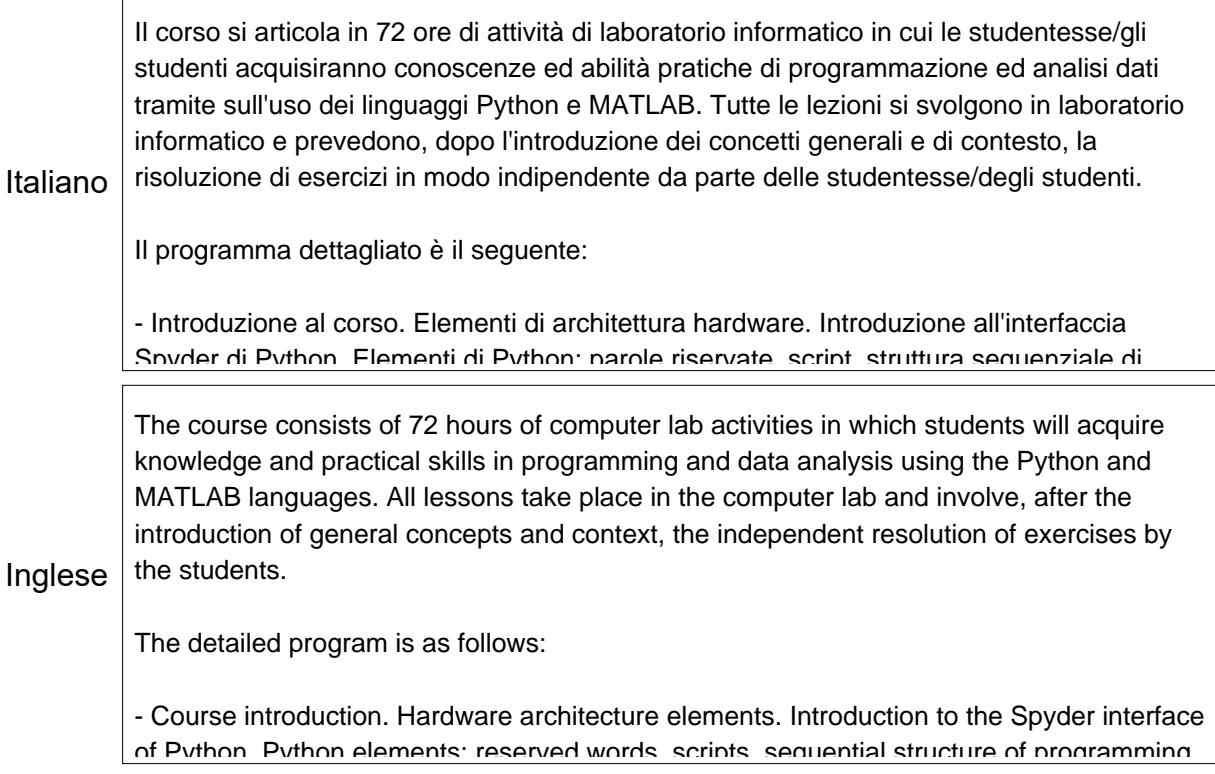

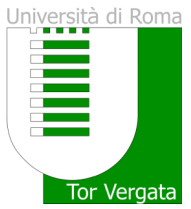

#### Modalità di valutazione

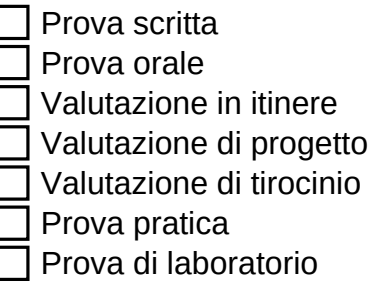

#### Descrizione delle modalità e dei criteri di verifica dell'apprendimento

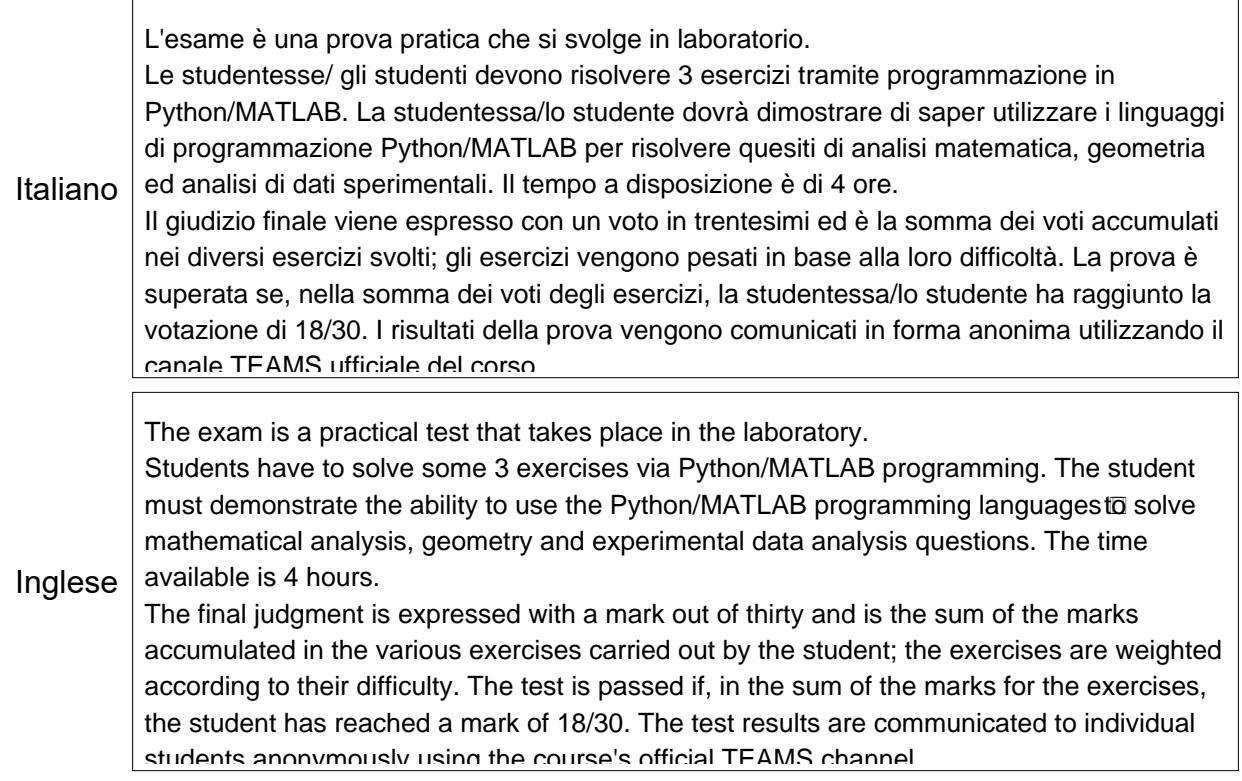

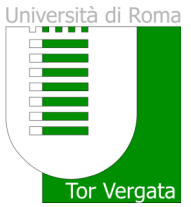

### Testi adottati

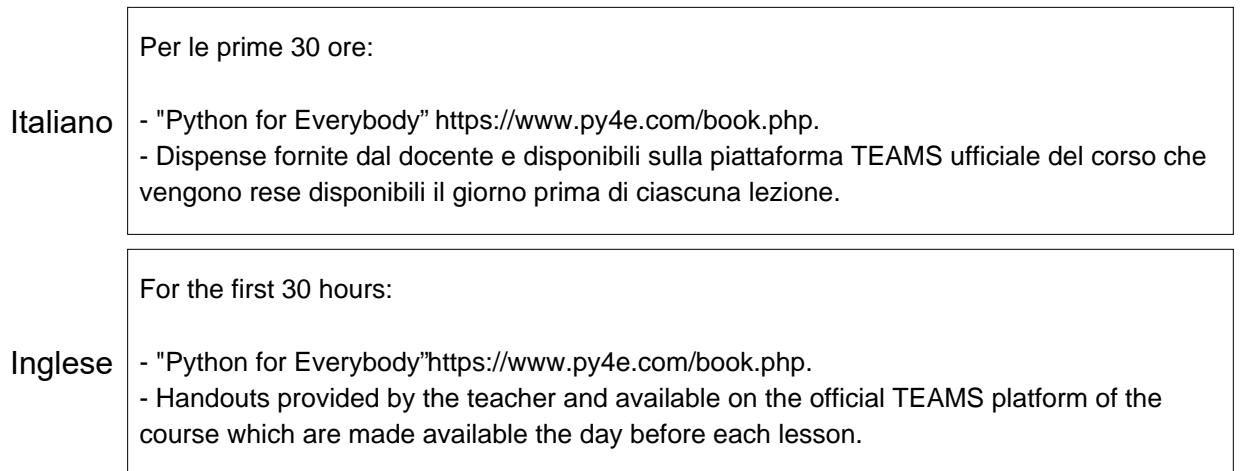

-Dispense fornite dal docente e disponibili sulla piattaforma TEAMS uffciale del corso che

# Bibliografia di riferimento

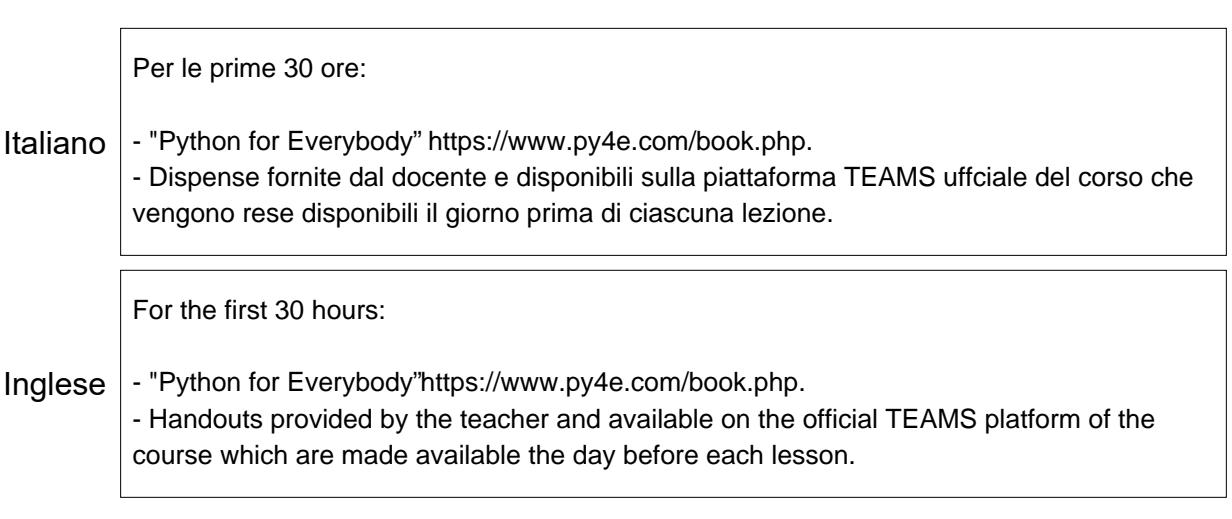

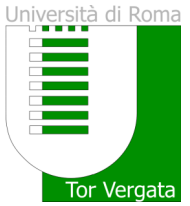

#### Modalità di svolgimento

 $\overline{X}$  Modalità in presenza Modalità a distanza

#### Descrizione della modalità di svolgimento e metodi didattici adottati

Italiano Inglese Le lezioni si svolgono in laboratorio di informatica. I ragazzi hanno a disposizione un computer fornito dal corso, o - se preferiscono possono portare il proprio laptop - questo deve essere dotato di compilatore Python/MATLAB. La lezione viene introdotta da una parte teorica, che spiega i concetti che verranno poi sviluppati nella parte pratica. Successivamente viene fornita alle studentesse/agli studenti una scheda di lavoro, dove si illustrano alcuni programmi Python/MATLAB già svolti dal docente per insegnare ai ragazzi il corretto utilizzo dei costrutti del Python/MATLAB Lessons take place in the computer lab. The students have a computer provided by the course, or - if they prefer to bring their own laptop - this must have a Python/MATLAB I programmi svolti dalle ragazze/dai ragazzi vengono controllati dal docente alla lezione compiler.

The lesson is introduced by a theoretical part, which explains the concepts that will then be developed in the practical part. Subsequently, students are provided with a work sheet, which illustrates some. Duthon/MATLAB programs already carried out by the teacher to.<br>.

#### Modalità di frequenza some questions are proposed to the students that they must do by the end of the end of the end of the end of the

- Frequenza facoltativa The programs carried out by the students are checked by the teacher at the next lesson,
- Frequenza obbligatoria

## Descrizione della modalità di frequenza

La frequenza non è obbligatoria ma fortemente consigliata.

Italiano

Attendance is not compulsory but strongly suggested.

Inglese